## <span id="page-0-0"></span>Classes utiles et types primitifs

Alexis Nasr (d'après les slides de Arnaud Labourel)

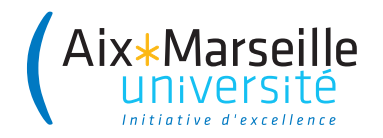

En java, il existe des types **primitifs** qui ne sont pas des objets :

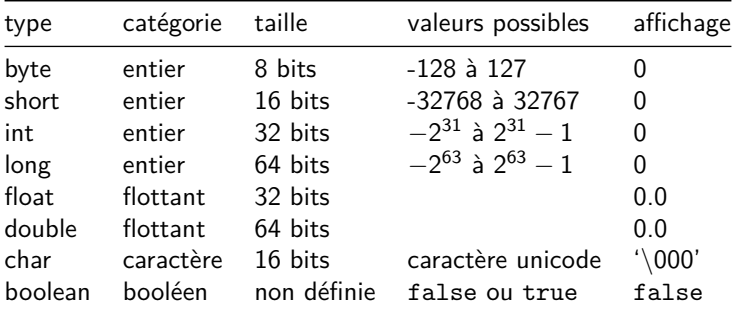

- Lors d'un appel de méthode les arguments sont passés **par valeur** : une copie de la valeur de l'argument est créé lors de l'appel.
- Pour les objets, cela signifie passer une **copie** de la référence : il est donc possible de modifier l'état de l'objet.
- Pour les types primitifs, cela signifie que l'argument est une **copie uniquement créée pour l'appel** et toute modification de sa valeur n'aura pas d'impact en dehors de l'appel.

En Java, les tableaux sont des objets (et donc des références).

Déclaration d'une variable de type "référence vers un tableau" :

```
int[] arrayOfInt;
double[] arrayOfDouble;
```

```
Construction d'un tableau :
```

```
arrayOfInt = new int[10]
arrayOfDouble = new double[3];
```
Utilisation d'un tableau :

```
arrayOfInt[0] = 5;arrayOfInt[9] = 10;arrayOfDouble[2] = arrayOfInt[0] / arrayOfInt[9];system.out.println(arrayOfDouble.length) // 3
```

```
· Déclaration :
```

```
int[][] matrixOfInt:
```

```
a Construction :
```

```
matrixOfInt = new int[10]for(int row = 0; row < matrixOfInt.length; row++)matrixOfInt[row] = new int[5];
/* ou directement */
matrix = new int[10][5];
```
**• Tableau de tableaux de tailles différentes** 

```
matrixOfInt = new int[10][]for(int row = 0; row < matrixOfInt.length; row++)matrixOfInt[row] = new int[row + 1];
```
- La classe String permet de définir des chaînes de caractères invariables (**immutable**)
- Déclaration et création :

```
String hello = "Hello";
String world = "World";
```
**• Concaténation :** 

```
String helloWorld = hello + " " + world + " ! ";
int integer = 13;
String helloWorld1213 = hello + " " + world + " "+ 12 + " " + integer;
```
## • Affichage :

```
System.out.print(helloWorld); // affiche "Hello World !"
System.out.println(helloWorld); // affiche "Hello World !"
                               // avec retour à la ligne
```
**• Comparaison :** 

```
String a1 = "a";String a2 = "a";String a3 = new String("a");
System.out.println(a1==a2); // affiche "true"
System.out.println(a1==a3); // affiche "false"
System.out.println(a1.equals(a3)); // affiche "true"
```
<span id="page-8-0"></span>Les classes ArrayList et LinkedList : permettent de créer des listes en java.

```
List<String> strings = new ArrayList<>();
strings.add("first");
strings.add("second");
System.out.println(strings);
// affiche "[first, second]"
```